**Pyzok +Активация Activation Key Скачать бесплатно без регистрации**

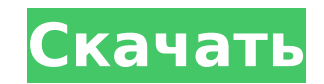

#### **Pyzok Crack**

Описание: руzok является преемником КаZаА, и в основном основное внимание уделяется не простоте использования, а скорее предложению большого количества надстроек, плагинов и скриптов, которые позволяют установить мощный ча альтернативу различным проприетарным чат-серверам. Руzok также широко задокументирован на PmWiki, так что всегда есть способ обойти его, если это необходимо. Монтаж: Самая последняя версия руzok — Pyzok-0.6.2.i386. \$ cd p извлечения в папку, которую мы будем использовать в качестве каталога, вам необходимо скопировать последний файл руzok.ру в ту же папку, что и приведенная выше команда. Весь исходный код руzok можно найти по этому адресу: на уровне командной строки, либо на уровне файла. уровень файла: cfg\_file = /home/ivan/.pyzok.cfg командная строка: cfg\_file = /home/ivan/.pyzok.cfg командная строка: cfg\_file = /home/ivan/.pyzok.cfg Содержит настройки фа поставляется с каталогом сценариев, где можно найти сценарии, которые можно использовать для pyzok. \$ cd pyzok-0.6.2/скрипты \$./py\_file\_server.py \$./py\_file\_chat.py \$./py\_file\_chat.py \$./py\_fetch\_log.py \$./py\_info.py 4./p

## **Pyzok Activation Key Free Download**

ругок Full Crack — это чат-сервер с открытым исходным кодом. Он имеет модульную систему, которая позволяет определять модули, подключаться к комнате и делать все остальное. Это многомодульная система, Поэтому, когда вам э потребуется модуль python pchat (который уже установлен в Ubuntu по умолчанию). Следовательно, вам нужно будет установить эти три пакета следующим образом, предполагая, что у вас есть пакеты python-pchat на том же компьют установить руzok-сервер Сервер руzok должен запускаться от имени пользователя root, что не очень хорошо для обычных серверов, и есть обходной путь. Для этого выполните следующие команды: sudo -u руzok groupadd -f руzok (ф Единственное место, где используются имя пользователя и пароль, — это файл конфигурации руzok. Чтобы не вводить имя пользователя и пароль в конфигурационном файле руzok, я буду использовательский модуль модуля руthon и уст пользователя pyzok\_path = os.path.dirname (os.path.abspath (\_\_file\_\_)) pyzok\_path = pyzok\_path + '/pyzok' path + '/pyzok' pyzok\_config\_path = os.path.join (pyzok\_config\_path = bs.path.join (pyzok\_conf' pyzok\_log\_path = os sys.path.append (pyzok\_config\_path) sys.path.append (pyzok\_log\_path) #импорт пользовательского модуля от пользователя импортировать пользователя 1709е42с4с

### **Pyzok For PC [Updated]**

Проект ругок стремится стать асинхронным, многопользовательским и масштабируемым чат-решением с открытым исходным кодом. Начиная с ругок 1.2.х ругок больше не бинарно совместим с более ранними версиями. Пользователь всегда предыдущая версия не может работать с используемой вами версией руzok. пызок может многое; поддержка таких вещей, как удаление, выход, отказ от запрета, кик, заказ, сообщение и существование! Помимо прочего, пользователь ругок — стать легким, асинхронным и многопользовательским чатом и файловым сервером. ругок изначально разрабатывался для использования в академической среде, но теперь его можно использовать в реальных приложениях. Функции является масштабируемым. Автономный и масштабируемый Может работать как сервер в сеансе экрана, а также как отдельная программа. Легкий Может работать как демон для полной масштабируемости и переносимости. Асинхронный Серв использоваться во многих операционных системах без изменений или перекомпиляции. Монтаж: Этот пакет должен быть установлен в Python 2.2 или выше: пызок-1.1.5.tar.bz2 Исходный код: Загрузите а.tar.bz2, распакуйте его, а за пызок: Запустите сервер руzок, выполнив эту команду из каталога руzок: пызок Эта программа автоматически подключится к консоли руzок и распечатает историю командную строку, введя «руzок интерактивный». Вот несколько приме консоль pyzok от сети. пызок> бросить-бан Это отключит консоль pyzok от сети и всех подключенных пользователей. пызок> бросить-

#### **What's New In?**

ругок — это бесплатный высокопроизводительный распределенный чат-сервер с открытым исходным исходным исходным кодом, цель которого — предоставить своим пользователям надежность и масштабируемость. Он основан на протоколах командной строки, позволяющий администраторам определять настраиваемые и сложные правила. Он работает в Linux, Windows, Solaris и Mac OS X, а также поддерживает протоколы ISDN и IEEE802.11 для высокопроизводительных прило база данных Redis с открытым исходным кодом. С Redis вы можете хранить небольшие объемы данных в памяти или на диске. [Null] — клиент Null построен на основе классов, предоставляемых библиотекой времени выполнения Java, о стандартом и основным компонентом расширяемого протокола обмена сообщениями и присутствия (ХМРР), который обеспечивает структурированную связь с использованием ХМL. Наиболее распространенными клиентами обмена мгновенными — REST — это архитектурный стиль для создания масштабируемых распределенных систем, вдохновленный вездесущей сетью, которая позволяет клиентским приложениям создавать четко определенные интерфейсы для данных в сети. REST удаленного сервера, и сервер может определить наилучший способ выполнения этого запроса. [Jabber] — Jabber — это открытый, простой, асинхронный, надежный и расширяемый протокол SIP. [MUC] — MUC представляет собой набор ра использовать комнаты для обсуждения и подписку пользователя на комнату. Цель MUC — создать простой способ настроить сообщество пользователей, использующих службы обмена мгновенными сообщениями, не основанные на ХМРР. [Jab Гасеbook Messenger [HTTP] — HTTP — это протокол прикладного уровня типа «запрос-ответ» для распределенной передачи гипертекста. В компьютерах это протокол, на котором построена всемирная паутина. Это протокол, используемы без сохранения состояния. [HTTP+WS] — HTTP+WS — это протокол, сочетающий в себе HTTP и простой доступ к объектам.

# **System Requirements For Pyzok:**

Процессор: Intel i5-3210, AMD Phenom II X4 965 или выше Память: 4 ГБ ОЗУ Графика: Nvidia GTX 760, AMD Radeon HD 7870 или выше Хранилище: 300 МБ свободного места Дополнительные примечания: Некоторые функции могут быть недо Пожалуйста, прочтите раздел «Поддерживаемые операционные системы» руководства перед загрузкой. Свяжитесь с нашей службой поддержки через службу поддержки Steam, если

Related links: